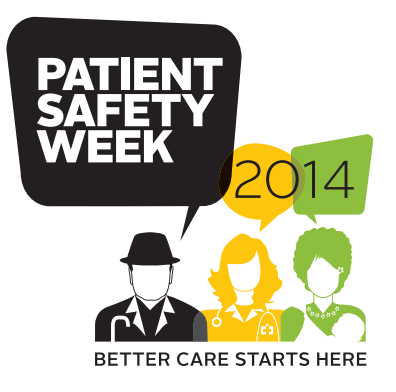

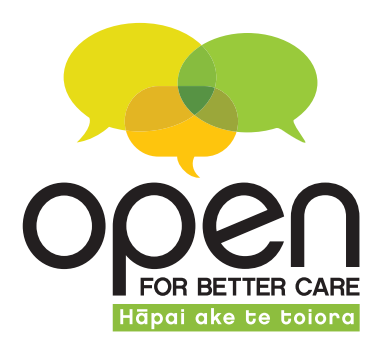

## Patient Safety Week scavenger hunt

- **1**  $\Box$  Locate your Patient Safety Week cardboard cut-out, and upload a photo of yourself with it to **www.open.hqsc.govt.nz** or email it to **patientsafetyweek@hqsc.govt.nz**. *Skip this task if you don't have a cut-out.*
- **2** Visit your quality and risk manager and collect an *Open* sticker to stick to the bottom of this card.
- **3** Find an *Open* or Patient Safety Week poster, featuring a local face, and write down the quote.
- **4** Complete the medication safety quiz scratchy (available from your quality and risk manager).
- **5** Take a photo of a safety initiative that has been implemented in your DHB and upload it to **www.open.hqsc.govt.nz**.
- **6** Since the first serious adverse events report in 2007, how much have DHB-reported events risen by?

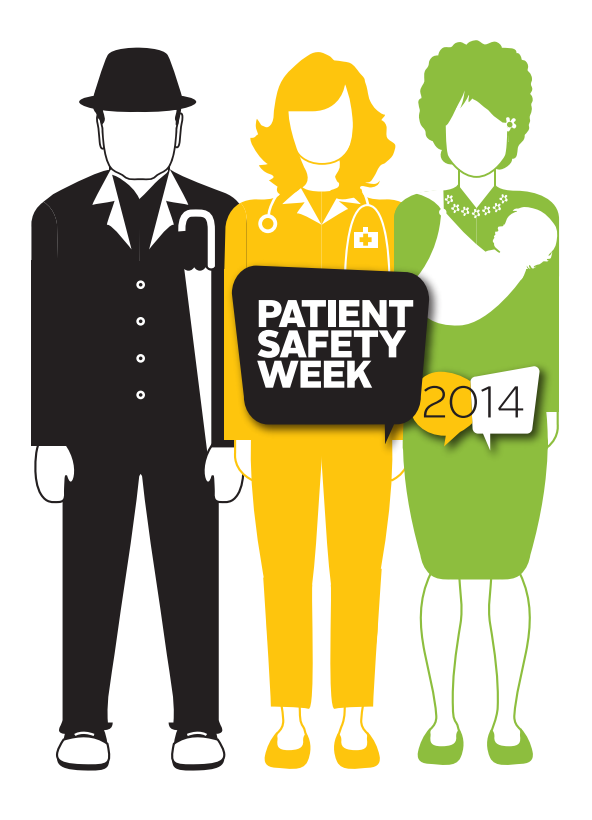

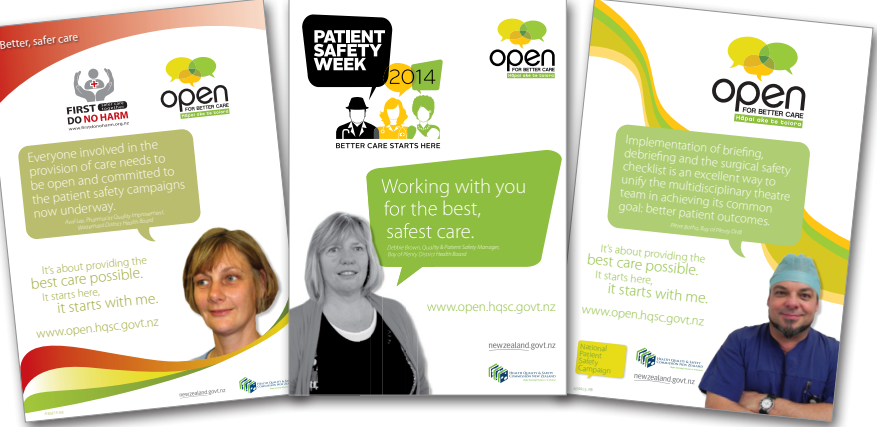

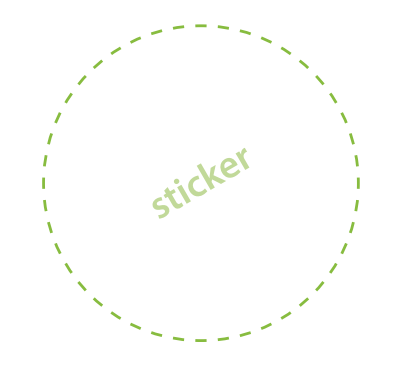

**Go in the draw to win a \$100 restaurant voucher** by giving your completed entry form to your quality and risk manager, posting it to

**www.open.hqsc.govt.nz/patient-safety-week**.

PO Box 25496, Wellington 6146, or uploading it to our website

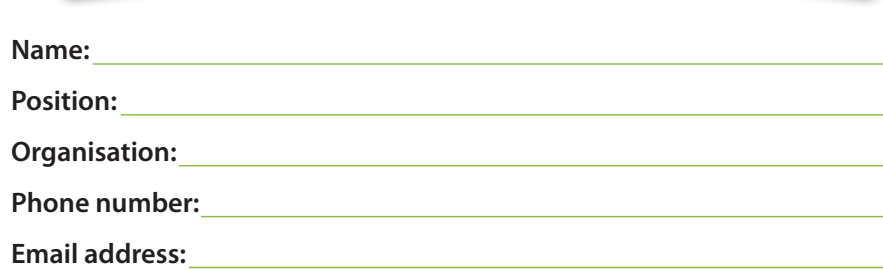

newzealand.govt.nz

www.open.hqsc.govt.nz

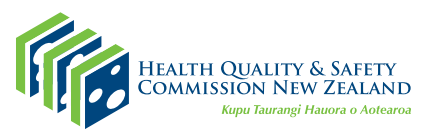